## **ITS Dell Computer Lease Agreement Order Form**

Southern Illinois University Edwardsville

Note: This form is required in order to complete your Dell leasing order. If this system is to be paid for through the FCI Program, please go to Faculty Computer Initiative for the correct form.

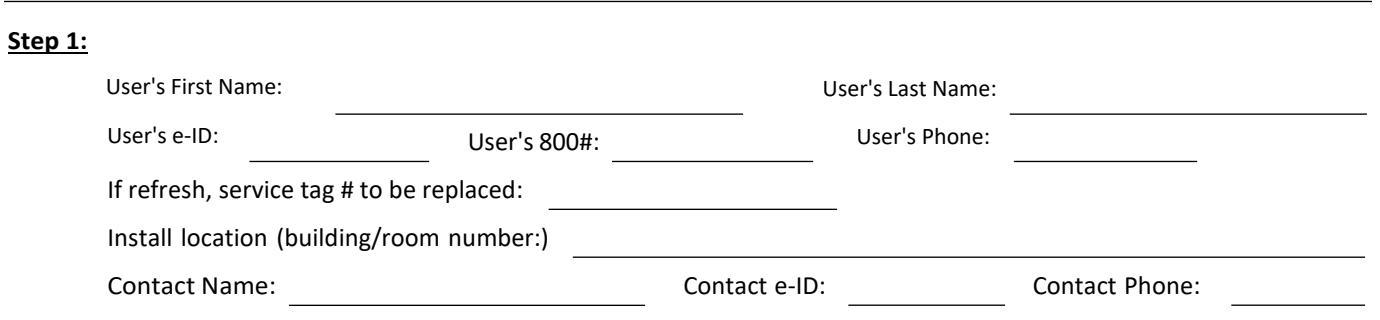

## **Step 2:**

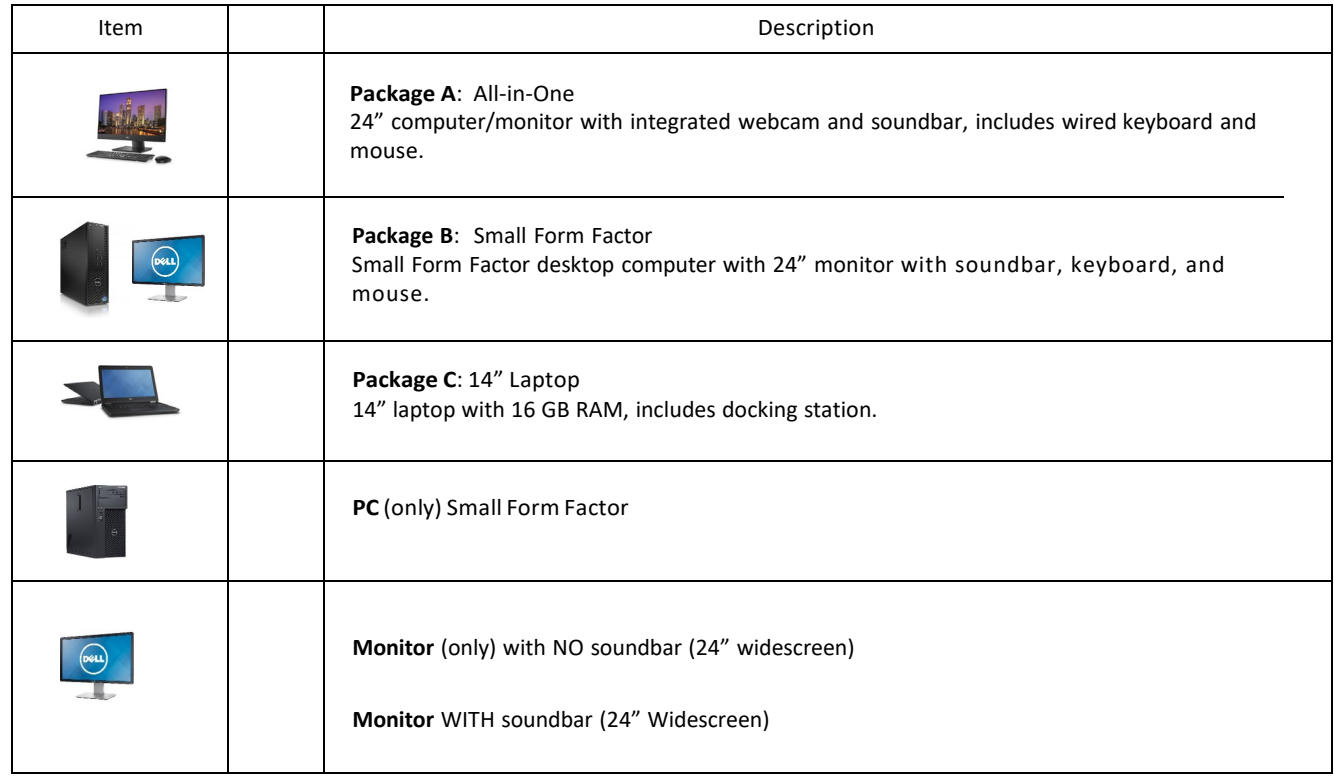

## **Step 3:**

I certify that there is an unobligated balance available in the amount indicated in the event of loss or damage of equipment.

BP Number: BP Name:

Fiscal Officer Signature:

Date:

Note: All fields MUST be completed. If any fields are incomplete, your form will be returned.

Please send completed form by scanning and sending PDF to ITS\_leasing@lists.siue.edu

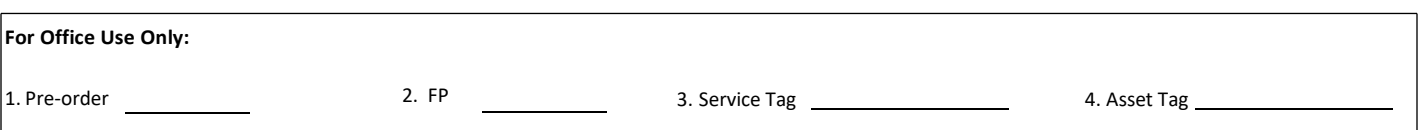